# KinPop: **Iterative two-stage Bayesian population procedure**

Binnen MW\PHARM is een geheel nieuwe module 'KinPop' gemaakt voor het uitvoeren van een 'Iterative two-stage Bayesian population procedure' (ITS). De in KinPop gebruikte ITS-methode komt overeen met die van Prévost (ref. 1), die ook door anderen is beschreven en toegepast (ref. 2-4). Steimer et al (ref. 2) hebben aangetoond dat de ITS-methode uitstekende resultaten geeft in vergelijking met andere methoden als standard two-stage (STS), global two-stage (GTS), en nonlinear mixed-effect modelling (NONMEM) (ref. 2).

De in KinPop gebruikte ITS-methode komt globaal overeen met die van IT2B, het 'front end' programma van NPEM2 (ref. 5). Van IT2B zijn echter geen details gepubliceerd.

Voor een overzicht van diverse methodieken gebruikt in populatie-analyse wordt verwezen naar ref. 6. Voor een exacte beschrijving van de procedures, met vergelijking door Monte Carlo simulatie, zie ref. 2.

KinPop kan via het KinMenu (optie 8, 3) worden gestart.

## 1 **maak patiënt-selectie bestand**

Uit het totale patiënten-bestand moet een selectie worden gemaakt. Na het verschijnen van het patiënt-database venster (identiek aan Patiënt-invoermenu) kunnen patiënten worden geselecteerd door markeren m.b.v. de spatiebalk; de gemarkeerde patiënten worden **vet** weergegeven.

De patiënten-selectie wordt automatisch in een file weggeschreven.

## 2 **laad patiënt-selectie bestand**

De reeds gemaakte patiënten-selectie kan later opnieuw worden gebruikt of gewijzigd.

## 3 **laad geneesmiddelgegevens**

De gegevens van het geneesmiddel van de **eerste** patiënt van de selectie worden getoond en kunnen desgewenst nog worden gewijzigd.

Deze geneesmiddelgegevens worden gebruikt bij de berekeningen. Er vindt geen controle plaats of de gegevens van de gekozen patiënten betrekking hebben op hetzelfde geneesmiddel; de gebruiker moet dit dus zelf doen!

## 4 **verdeling parameters**

Keuze uit normaal-verdeling en log-normaal-verdeling.

De hier gemaakte keuze is hetzelfde als in het geneesmiddelscherm (na <PgDn>, onderste regel).

In het algemeen zijn farmacokinetische parameters bij benadering log-normaal verdeeld (althans, 'meer' log-normaal dan normaal).

## 5 **nieuwe populatie data gebaseerd op**

Keuze uit

- gemiddelde en standaarddeviatie

- mediaan en df(mean) (zie onder 9 en handleiding NPEM2)

De voor de hand liggende keuze van 'gemiddelde en standaarddeviatie' is wellicht niet altijd de beste keuze. Jelliffe adviseert het gebruik van mediaan en df(mean) als populatiewaarden bij het gebruik in Bayesian forecasting (zie handleiding NPEM2).

### 6 **uitvoer naar bestand**

De tussenresultaten en eindresultaten van de berekening kunnen worden bewaard in een file (extensie 'PRT') als hier een filenaam wordt opgegeven.

### 7 **modus**

KinPop kan op verschillende plaatsen stoppen voor interactie van gebruiker of voor het tonen van tussenresultaten.

## 8 **stop criterium**

KinPop stopt de iteratieve Bayesian procedure als de relatieve afwijking van de berekende populatie-waarden (zie optie 5) ten opzichte van de vorige waarde minder is dan het stop-criterium.

#### 9 **start KinPop (Iterative two-stage procedure)**

In de automatische modes (zie optie 7) wordt het invoerscherm van de fitprocedure (zie onder 6.1) getoond. De hierbij gekozen instellingen gelden voor alle patiënten. NB: Als 'Bayes' UIT wordt gezet, wordt geen Bayesian procedure uitgevoerd. Er worden dan meestal maar 2 cycles (iteraties) uitgevoerd, daar elke cycle vrijwel hetzelfde resultaat zal opleveren.

Bij beëindiging van de procedure worden de resultaten getoond (de resultaten worden ook automatisch bewaard in een file, zie optie 6). Zie voor betekenis van diverse symbolen ook de handleiding van NPEM2.

De nieuwe populatiewaarden worden automatisch ingevuld in het geneesmiddelscherm. Als u deze waarden nu wilt bewaren voor Bayesian forecasting bij toekomstige patiënten, dient u het geneesmiddel opnieuw weg te schrijven, via optie 3 of vanuit het hoofdmenu optie 2 (al of niet onder een nieuwe geneesmiddelnaam).

## **Tabel 1**

- bestaande populatie-data

- nieuwe populatie-data (na laatste cycle; de nieuwe populatiewaarden in kleur aangegeven):

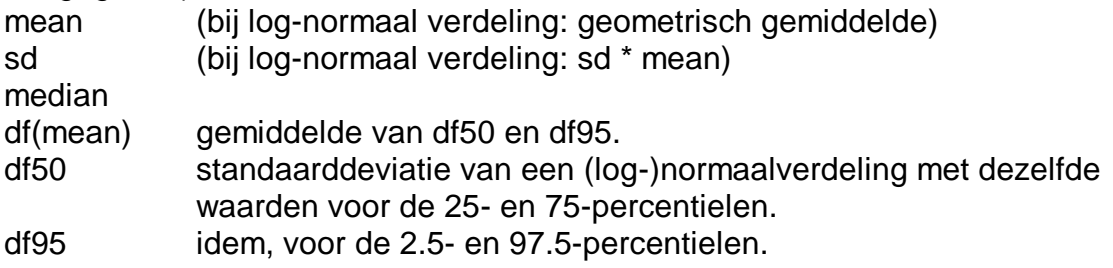

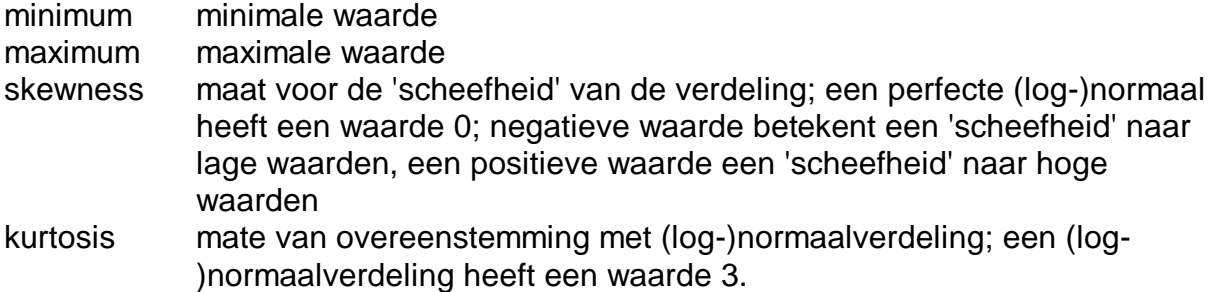

In tabel 1 wordt ook 'log-likelihood' van alle patiënten gezamenlijk weergegeven.

#### **Tabel 2**

-correlatiematrix van de individuele patiënt parameters (Covar $_{i,k}$  wordt berekend als boven, echter zonder de factor Covar $_{i,k}(i)$  in de formule);

-correlatiematrix van de populatieparameters 'calculated' (Covarj,k zoals berekend volgens de formule);

-correlatiematrix van de populatieparameters 'actual', met de vastgezette waarden i.p.v. de berekende waarden Covar<sub>ik</sub>; dit is de correlatiematrix van de populatieparameters die gebruikt is bij de fitprocedures, en die in het geneesmiddelscherm is opgenomen.

#### **Grafieken**

- Voor elke parameter een staafdiagram van de frequentieverdeling (histogram) van de individuele waarden van alle patiënten. Hiermee kan de verdeling op het oog worden beoordeeld (bijv. 'ongeveer (log-)normaal', 'bimodaal', 'scheef'). De assen worden automatisch geschaald. Het aantal staven en de schaal van de assen kunnen worden aangepast (zie commandobalk). De X-as is logaritmisch als een lognormale verdeling is gebruikt (zie optie 4).

Ter vergelijking is ook de frequentieverdeling van de (log-)normaalverdeling behorend bij de nieuw berekende populatie-parameters weergegeven.

- Voor elke combinatie van twee parameters een 'scatterplot': voor elke patiënt wordt een rondje getekend waarbij op de X-as de ene en op de Y-as de andere parameter wordt uitgezet. Hiermee kan de 'joint distribution' van beide parameters worden beoordeeld (bijv. correlatie, clustering).

Ter vergelijking zijn de grenzen weergegeven waarbinnen 50% en 95% van de patiënten zouden moeten vallen volgens de frequentieverdeling van de (log-) normaalverdeling behorend bij de nieuw berekende populatie-parameters; hierbij wordt rekening gehouden met de correlatie tussen de parameters bestaat.

- Het verloop van de berekende populatie-parameters tijdens de procedure; de waarde van elke parameter wordt weergegeven als functie van het cycle-nummer. Voor de overzichtelijkheid worden de waarden relatief t.o.v. de beginwaarde weergegeven.

- Idem, voor de berekende standaarddeviaties van de populatie-parameters. Voor de overzichtelijkheid worden de waarden relatief t.o.v. de beginwaarde weergegeven.

- Idem, voor de correlatiecoëfficiënten tussen de berekende populatie-parameters (werkelijke waarde weergegeven).

- Idem, voor de 'log-likelihood' van alle patiënten gezamenlijk (werkelijke waarde weergegeven).

# **Tabel 3**

Voor alle geselecteerde patiënten de individuele parameterwaarden.

In het bestand waarin alle resultaten worden bewaard (zie keuze 6) wordt voor elke patiënt weergegeven: 'wss' (weighted sum of squares'; dit is de waarde die ook tijdens de fitting op het scherm getoond wordt) en 'log-likelihood'.

Resultaten kinnen opnieuw worden getoond door keuze 'a' (alleen als de kinfitprocedure is uitgevoerd); via <F1> of na laatste scherm) terug naar het KinPop menu.

9.1. Beschrijving van de procedure:

#### Methode **mean±SD**

De populatiewaarden van de farmacokinetische parameters worden berekend als het gemiddelde van de individuele parameters van N patiënten (j).

De standaarddeviaties van de populatieparameters worden berekend als de vierkantswortel uit de variantie (Covar<sub>ij</sub>).

De covariantiematrix van de populatieparameters wordt berekend uit:

Covar<sub>j,k</sub> = 
$$
\frac{\sum_{i=1}^{N} [(P_j(i) - P_j)(P_k(i) - P_k) + Covar_{j,k}(i)]}{N - 1}
$$

waarin

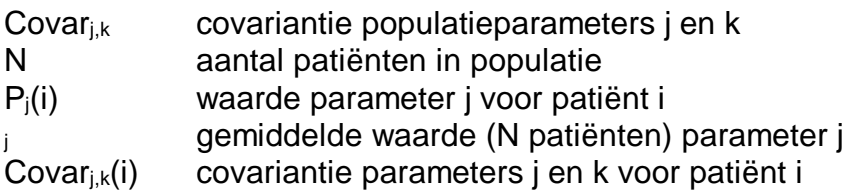

NB: standard error van parameter j in patiënt i, zoals weergegeven na het fitten van iedere patiënt, is gelijk aan de wortel van Covar $_{i,j}(i)$ ).

Toelichting:

De parameterschattingen van een Bayesian procedure zijn geen zuivere schattingen van de parameter voor de betreffende individuele patiënt (Bayes UIT geeft zuivere schattingen), maar worden door de Bayesian procedure in de richting van het populatiegemiddelde 'geduwd'; de mate waarin dit gebeurt hangt af van de hoeveelheid informatie die verkregen wordt uit de meetwaarden, en mate waarin deze informatie strookt met de populatie-gegevens. Als gevolg hiervan is de berekende standaarddeviatie van alle patiënten altijd kleiner dan de werkelijke standaarddeviatie. Als deze berekende waarde in de volgende cyclus wordt gebruikt, treedt dit proces opnieuw (en versterkt) op, waardoor de standaarddeviatie steeds verder zal afnemen.

Door toevoeging van de term Covar $_{i,k}(i)$  in bovenstaande formule wordt deze fout bij benadering gecorrigeerd.

.) is gebleken dat deze methode betrouwbare resultaten oplevert.

De correlatiematrix van de populatieparameters wordt berekend uit:

$$
r_{j,k} = \frac{Covar_{j,k}}{\sqrt{Covar_{j,j} Covar_{k,k}}}
$$

waarin

rj,k correlatiecoëfficiënt tussen parameters j en k

#### Methode **median±DFmean**

De populatiewaarden van de farmacokinetische parameters worden berekend als de mediaan van N patiënten.

De standaarddeviaties van de populatieparameters worden berekend uit:

$$
SD_j = \sqrt{(DF_{mean})^2 + \frac{\sum_{i=1}^{N} Covar_{j,j}(i)}{N - 1}}
$$

SD<sup>j</sup> standaarddeviatie van parameter j

DF<sub>mean</sub> gemiddelde van DF<sub>50</sub> en DF<sub>95</sub>

DF<sup>50</sup> standaarddeviatie van een normaalverdeling met dezelfde 25 en 75 percentielen als de verdeling van de berekende individuele parameterwaarden in de populatie van N patiënten (deze waarde wordt ook berekend in het NPEM2 programma (USC\*PACK)) DF<sup>95</sup> idem voor 2.5 en 97.5 percentielen

De correlatiematrix van de populatieparameters wordt op dezelfde manier berekend als bij de methode 'mean±sd'.

9.2. Met betrekking tot correlaties tussen de populatie-parameters kan de berekening op verschillende manieren worden uitgevoerd (zie ook 3.8 en 6.8): (A) Onder aanname van GEEN correlatie tussen de populatie-parameters. Hierbij wordt de 'normale' Bayesian fitting toegepast.

Bij de resultaten worden de berekende correlaties tussen de populatie-parameters getoond (zie boven), maar deze waarden worden NIET in de geneesmiddelgegevens ingevoerd.

(B) Onder aanname van een bekende, vaste correlatie tussen de populatieparameters. Hierbij wordt de Bayesian fitting toegepast rekening houdend met deze correlaties (zie 3.8 en 6.8). Voor het starten van de fit-procedure kunnen de correlaties worden ingevoerd, en kunnen worden 'vastgezet'.

Net als bij A), worden bij de resultaten de berekende correlatie tussen de populatieparameters getoond, maar deze waarden worden NIET in de geneesmiddelgegevens ingevoerd.

(C) Onder aanname van een zekere, onbekende correlatie tussen de populatieparameters. Hierbij wordt de Bayesian fitting toegepast rekening houdend met deze correlaties (zie 3.8 en 6.8). Voor het starten van de fit-procedure kunnen beginschattingen voor de correlaties worden ingevoerd, en kunnen deze 'variabel' worden gemaakt. Desgewenst kunnen sommige correlaties variabel gemaakt worden, en andere worden vastgezet.

Bij de resultaten worden de berekende correlatie tussen de populatie-parameters getoond, en deze waarden worden ook in de geneesmiddel-gegevens ingevoerd. De grenzen voor de correlaties zijn -0.999 en +0.999 (zie hieronder).

Hoewel de methode C) uitgaat van minder veronderstellingen dan de andere methodes, kunnen hierbij soms onregelmatigheden optreden. In bepaalde gevallen blijkt dat bij elke volgende cyclus de correlatie tussen bepaalde parameters steeds groter wordt (nadert tot -1 of +1; in programma begrenst de waarde tot -0.999 en + 0.999). Een dergelijke zeer hoge correlatie is in werkelijkheid ondenkbaar. In dergelijke gevallen verdient het zeker de voorkeur om de berekening te herhalen volgens methode A).

## **Referenties populatiekinetiek**:

1. Prévost G. Estimation of a normal probability density function from samples measured with non-negligible and non-constant dispersion. Internal report, Adersa-Gerbios, 2 Avenue du 1er Mai, F-91120, Palaiseau, June 1977.

2. Steimer JL, Mallet A, Golmard JL, Boisvieux JF. Alternative approaches to estimation of population pharmacokinetic parameters: comparison with the nonlinear mixed-effect model. Drug Metab. Rev. 1984;15:265-292.

3. Racine-Poon A, Smith AFM. Population models. In: Statistical Methodology in the Pharmaceutical Sciences, Chapter 5. Ed. Berry DA. Marcel Dekker Inc, New York, 1990.

4. Forrest A, Ballow CH, Nix DE, Brimingham MC, Schentag JJ. Development of a population pharmacokinetic model and optimal sampling strategies for intravenous ciprofloxacin. Antimicrob. Agents Chemother. 1993;37:1065-1072.

5. Jelliffe RW, Schumitzky A, Van Guilder M. User manual for version 10.7 of the USC\*PACK collection of PC programs. Laboratory for Applied Pharmacokinetics, USC School of Medicine, Los Angeles, CA, December 1, 1995. 6. Rosenbaum SE, Carter AA, Dudley MN. Population pharmacokinetics: fundamentals, methods and application. Drug Dev.Ind.Pharm. 1995;21:1115-1141.